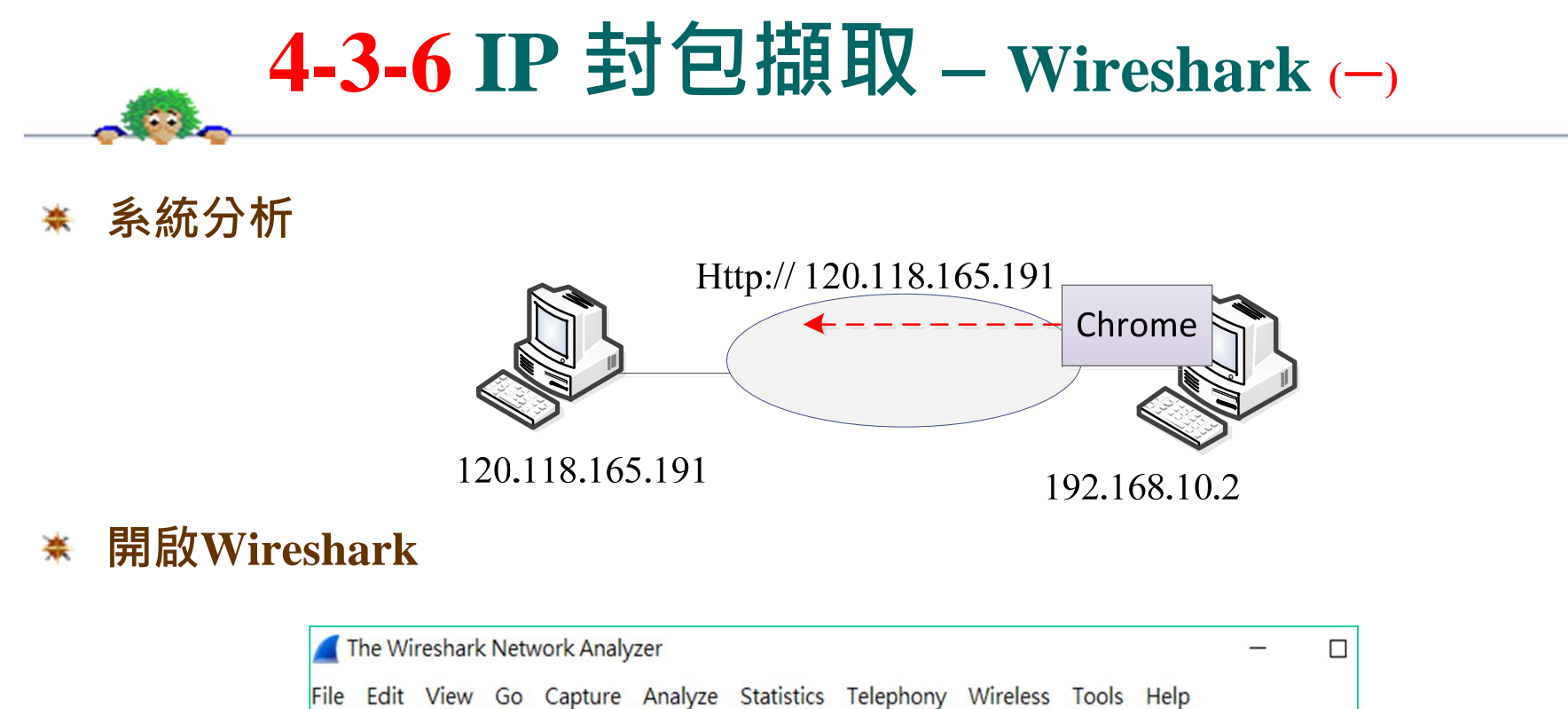

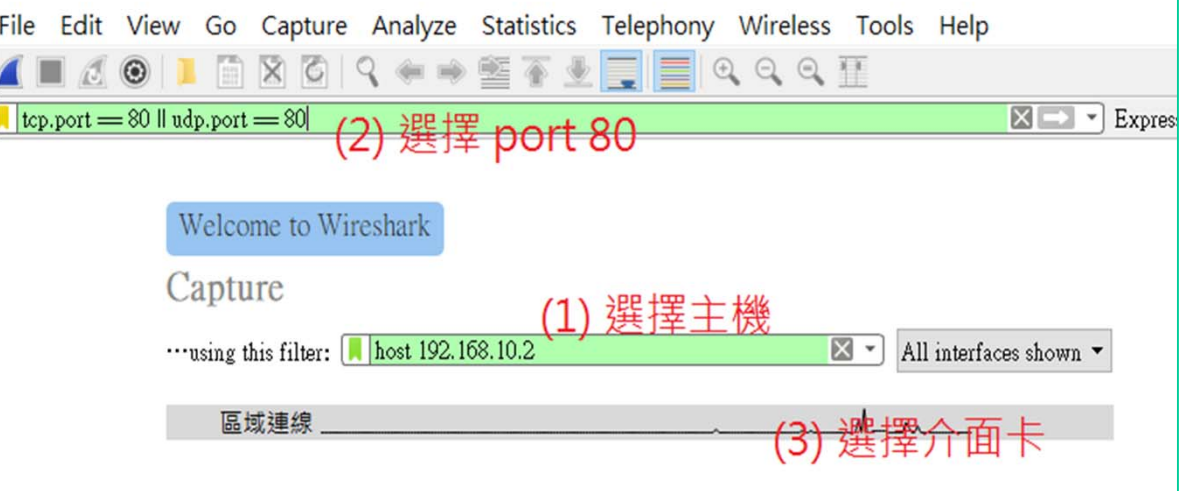

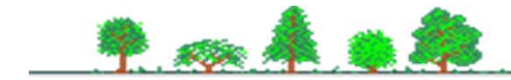

## **4-3-6 IP 封包擷取 – Wireshark (<sup>二</sup>)**

**IP 協定分析**

 $\overline{\mathcal{L}}$ 

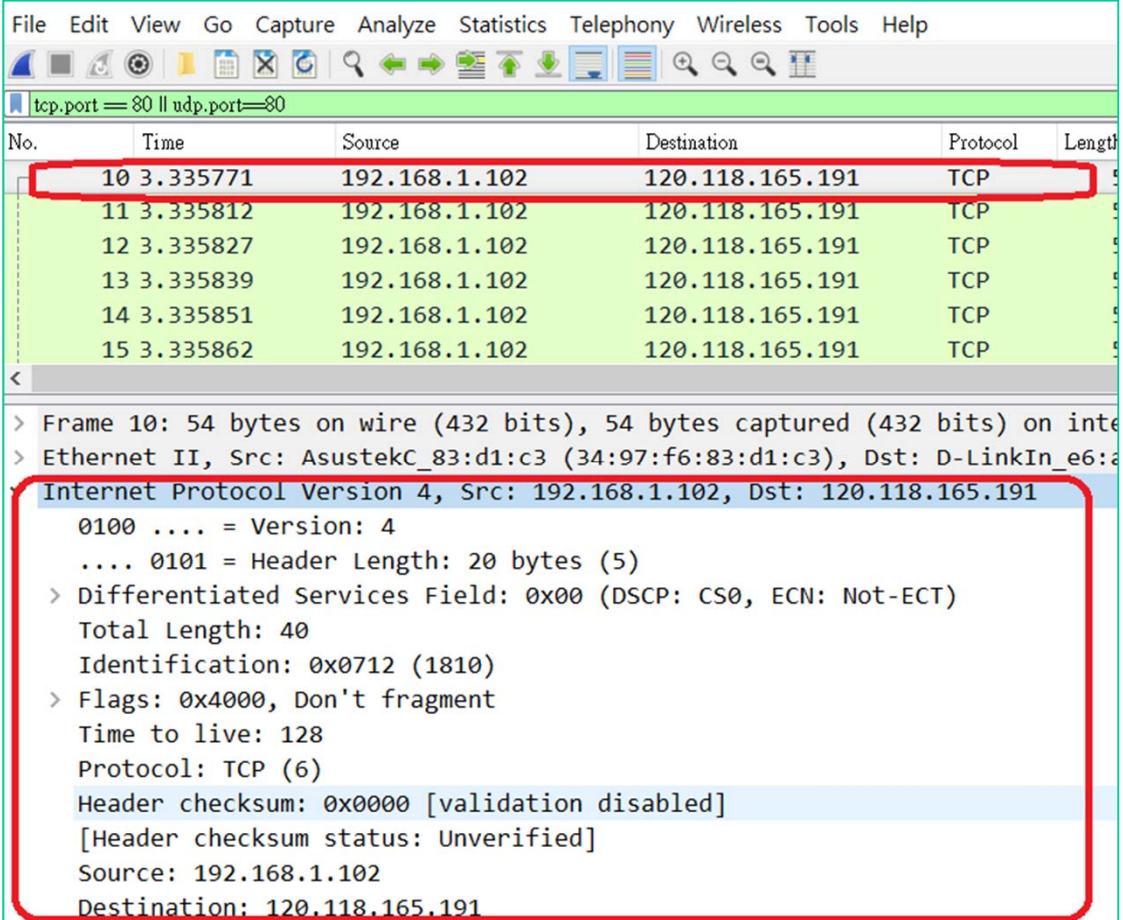

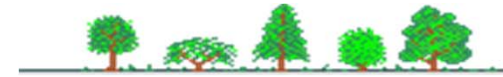